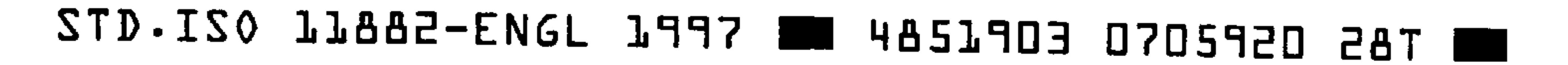

## INTERNATIONAL ISO STANDARD 11882

**First edition** 1997-04-15

## Optics and optical instruments -Microscopes - Interfacing connection for 35 mm SLR photo cameras (T-thread adaptation)

Optique et instruments d'optique - Microscopes - Raccord d'interface pour appareils photographiques SLR de 35 mm (adaptateur à filetage en T)

 $\bullet$ 

This material is reproduced from ISO documents under International Organization for Standardization (ISO) Copyright License number IHS/ICC/1996. Not for resale. No part of these ISO documents may be reproduced in any form, electronic retrieval system or otherwise, except as allowed in the copyright law of the country of use, or with the prior written consent of ISO (Case postale 56, 1211 Geneva 20, Switzerland, Fax +41 22 734 10 79), IHS or the ISO Licensor's members.

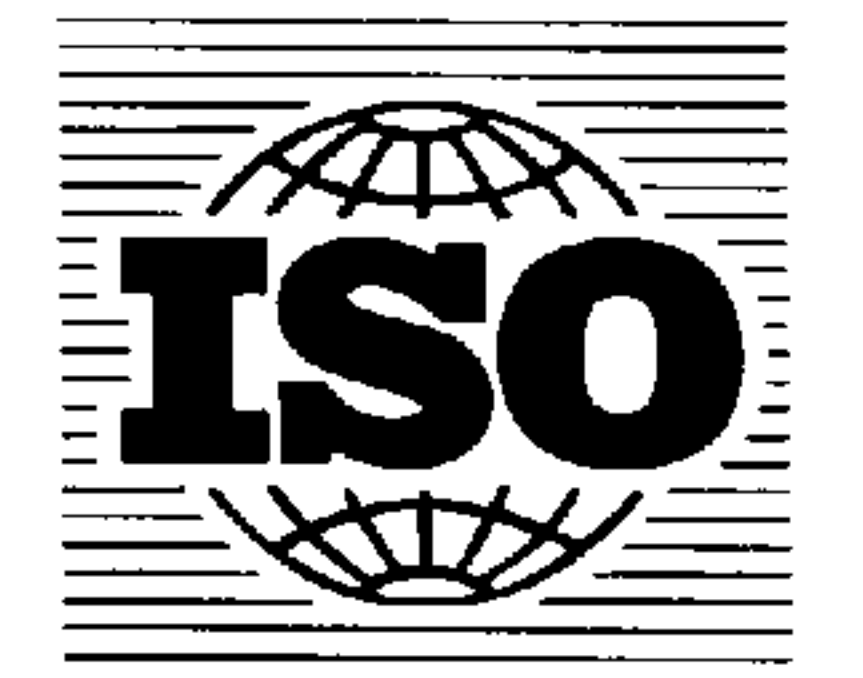

Reference number ISO 11882:1997(E)

## STD.ISO 11882-ENGL 1997 W 4851903 0705921 116 W

ISO 11882:1997(E)

## **Foreword**

ISO (the International Organization for Standardization) is a worldwide federation of national standards bodies (ISO member bodies). The work of preparing International Standards is normally carried out through ISO technical committees. Each member body interested in a subject for which a technical committee has been established has the right to be represented on that committee. International organizations, governmental and non-governmental, in liaison with ISO, also take part in the work. ISO collaborates closely with the International Electrotechnical

Commission (IEC) on all matters of electrotechnical standardization.

Draft International Standards adopted by the technical committees are circulated to the member bodies for voting. Publication as an International Standard requires approval by at least 75 % of the member bodies casting a vote.

International Standard ISO 11882 was prepared by Technical Committee ISO/TC 172, Optics and optical instruments, Subcommittee SC 5, Microscopes and endoscopes.

 $\alpha = 1, \ldots, \alpha$  .

**ISO 1997** C)

All rights reserved. Unless otherwise specified, no part of this publication may be reproduced or utilized in any form or by any means, electronic or mechanical, including photocopying and microfilm, without permission in writing from the publisher.

International Organization for Standardization Case postale 56 . CH-1211 Genève 20 . Switzerland Internet central@iso.ch

 $X.400$ c=ch; a=400net; p=iso; o=isocs; s=central

**Printed in Switzerland**